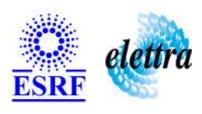

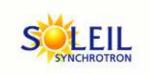

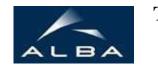

TANGO Device Server

## Tango Device Server User's Guide

## **SampleData Class**

Revision: 1.1 - Author: marechal Implemented in Java

#### **Introduction:**

#### **Class Inheritance:**

fr.esrf.TangoDs.Device\_ImplSampleData

### **Properties:**

There is no Class properties. There is no Device Properties.

#### **Attributes:**

| Scalar Attributes |            |            |        |  |
|-------------------|------------|------------|--------|--|
| Attribute name    | Data Type  | R/W Type   | Expert |  |
| Name              | DEV_STRING | READ_WRITE | No     |  |
| Туре              | DEV_STRING | READ_WRITE | No     |  |
| Situation         | DEV_STRING | READ_WRITE | No     |  |
| Description       | DEV_STRING | READ_WRITE | No     |  |

#### **Commands:**

More Details on commands....

| Device Commands for Operator Level |             |                  |  |  |
|------------------------------------|-------------|------------------|--|--|
| Command name                       | Argument In | Argument Out     |  |  |
| Init                               | DEV_VOID    | DEV_VOID         |  |  |
| State                              | DEV_VOID    | DEV_STATE        |  |  |
| Status                             | DEV_VOID    | CONST_DEV_STRING |  |  |

#### 1 - Init

Description: This commands re-initialise a device keeping the same network connection.
 After an Init command executed on a device, it is not necessary for client to re-connect to the device.
 This command first calls the device delete\_device() method and then execute its init\_device() method.
 For C++ device server, all the memory allocated in the nit\_device() method must be freed in the delete\_device() method.
 The language device descructor automatically calls the delete\_device() method.

• Argin:

 $\boldsymbol{DEV\_VOID}$  : none.

Argout:

**DEV\_VOID** : none.

Command allowed for:

|   | 2 - State                                                                                                    |
|---|----------------------------------------------------------------------------------------------------|
| • | <b>Description:</b> This command gets the device state (stored in its <i>device_state</i> data member) and returns it to the caller.   |
| • | Argin: DEV_VOID : none.                                                                                                    |
| • | Argout: DEV_STATE : State Code                                                                                                    |
| • | Command allowed for:                                                                                                    |
|   | 3 - Status                                                                                                    |
| • | <b>Description:</b> This command gets the device status (stored in its <i>device_status</i> data member) and returns it to the caller. |
| • | Argin: DEV_VOID: none.                                                                                                    |
| • | Argout: CONST_DEV_STRING: Status description                                                                                           |
| • | Command allowed for:                                                                                                    |
|   | ESRF - Software Engineering Group                                                                                                    |

| Frame Alert                                                                                                    |  |  |
|----------------------------------------------------------------------------------------------------|--|--|
| This document is designed to be viewed using the frames feature. If you see this message, you are using a non-frame-capable web client.  Link to Non-frame version. |  |  |
|                                                                                                    |  |  |
|                                                                                                    |  |  |
|                                                                                                    |  |  |
|                                                                                                    |  |  |
|                                                                                                    |  |  |
|                                                                                                    |  |  |
|                                                                                                    |  |  |
|                                                                                                    |  |  |
|                                                                                                    |  |  |
|                                                                                                    |  |  |
|                                                                                                    |  |  |
|                                                                                                    |  |  |
|                                                                                                    |  |  |
|                                                                                                    |  |  |
|                                                                                                    |  |  |
|                                                                                                    |  |  |
|                                                                                                    |  |  |
|                                                                                                    |  |  |
|                                                                                                    |  |  |
|                                                                                                    |  |  |
|                                                                                                    |  |  |
|                                                                                                    |  |  |
|                                                                                                    |  |  |
|                                                                                                    |  |  |
|                                                                                                    |  |  |
|                                                                                                    |  |  |

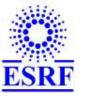

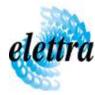

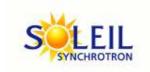

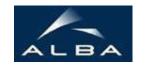

TANGO Device Server

## Tango Device Server Device Commands Description SampleData Class

Revision: 1.1 - Author: marechal

#### 1 - Init

• **Description:** This commands re-initialise a device keeping the same network connection. After an Init command executed on a device, it is not necessary for client to re-connect to the device

This command first calls the device *delete\_device()* method and then execute its *init\_device()* method.

For C++ device server, all the memory allocated in the *nit\_device()* method must be freed in the *delete\_device()* method.

The language device descructor automatically calls the *delete\_device()* method.

• Argin:

**DEV\_VOID**: none.

• Argout:

**DEV\_VOID**: none.

• Command allowed for:

#### 2 - State

- **Description:** This command gets the device state (stored in its *device\_state* data member) and returns it to the caller.
- Argin:

**DEV\_VOID**: none.

• Argout:

**DEV\_STATE**: State Code

Command allowed for:

# 3 - Status • **Description:** This command gets the device status (stored in its *device\_status* data member) and returns it to the caller. • Argin: **DEV\_VOID** : none. • Argout: **CONST\_DEV\_STRING**: Status description • Command allowed for: **ESRF** - Software Engineering Group